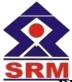

## VALLIAMMAI ENGNIEERING COLLEGE SRM Nagar, Kattankulathur – 603203.

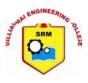

## DEPARTMENT OF COMPUTER SCIENCE AND ENGINEERING

| Year & Semester | : | III / V                           |
|-----------------|---|-----------------------------------|
| Section         | : | CSE - 1 & 2                       |
| Subject Code    | : | CS6501                            |
| Subject Name    | : | INTERNET PROGRAMMING              |
| Degree & Branch | : | <b>B.E</b> – <b>C.S.E.</b>        |
| Staff in charge | : | Ms.A.Vidhya & Ms.M.Priyadharshini |

| S.No | QUESTIONS                                                                                      | COMPETENCE | LEVEL |  |
|------|------------------------------------------------------------------------------------------------|------------|-------|--|
|      | UNIT -1                                                                                        |            |       |  |
|      | PART-A                                                                                         | 1          | T.    |  |
| 1.   | <b>Differentiate</b> vector and array in Java.                                                 | Analyze    | BTL4  |  |
| 2.   | <b>Define</b> Multithreading Programming.                                                      | Remember   | BTL1  |  |
| 3.   | Discuss the role of exception handling                                                         | Understand | BTL2  |  |
| 4.   | List the two ways of creating thread.                                                          | Remember   | BTL1  |  |
| 5.   | Distinguish between classes and objects.                                                       | Understand | BTL2  |  |
| 6.   | How would you <b>classify</b> inheritance?                                                     | Apply      | BTL3  |  |
| 7.   | Is there any error in the given java statement? <b>Analyze</b> :<br>char [] string = "abcdef"; | Analyze    | BTL4  |  |
| 8.   | Access what is static in java?                                                                 | Evaluate   | BTL5  |  |
| 9.   | Can an abstract class in Java be instantiated? <b>Quote</b> the reason.                        | Remember   | BTL1  |  |
| 10.  | <b>Compare</b> between method overloading and overriding.                                      | Evaluate   | BTL5  |  |
| 11.  | List the subclasses of the AWT Event class                                                     | Remember   | BTL1  |  |
| 12.  | <b>Rewrite</b> why do you need run() and start() method.                                       | Create     | BTL6  |  |
| 13.  | Name some packages in java.                                                                    | Remember   | BTL1  |  |
| 14.  | Tell about sleep() in multiple-threads.                                                        | Remember   | BTL1  |  |
| 15.  | An interface is similar to a class. <b>Examine</b> the reason.                                 | Apply      | BTL3  |  |
| 15.  | An interface is similar to a class. <b>Examine</b> the reason.                                 | Арріу      |       |  |

| 16. | Give syntax for inputstream and outputstream.                                                                                                    | Understand | BTL2 |
|-----|----------------------------------------------------------------------------------------------------|------------|------|
| 17. | Can you <b>Classify</b> the life cycle of applet.                                                                                                    | Apply      | BTL3 |
| 18. | Develop a Code for Graphics method in Java to draw the String           "Hello World" from the coordinates (100,200).                                                   | Create     | BTL6 |
| 19. | Point out the difference between nested class and inner class in java.                                                                                                  | Analyze    | BTL4 |
| 20. | What do you <b>interpret</b> from threads?                                                                                                    | Understand | BTL2 |
|     | PART-B                                                                                                    | I          |      |
| 1   | <ul> <li>(i) Explain in detail about features and structures of java.(8)</li> <li>(ii) What are data types in java? Explain variables and array.(8)</li> </ul>          | Analyze    | BTL4 |
| 2   | <ul> <li>(i) <b>Discuss</b> the different arithmetic operator.(8)</li> <li>(ii) <b>Discuss</b> about different control statement.(8)</li> </ul>                         | Understand | BTL2 |
| 3   | <ul> <li>(i) Develop a programme for parameterized constructor.(8)</li> <li>(ii) Develop a programme for adding a method to a class object.(8)</li> </ul>               | Create     | BTL6 |
| 4   | <ul> <li>(i) Explain arrays in java with example.(8)</li> <li>(ii) Identify why method overloading is not possible by changing the return type of method?(8)</li> </ul> | Remember   | BTL1 |
| 5   | <ul><li>(i) <b>Illustrate</b> about method overriding with example.(8).</li><li>(ii) <b>Classify</b> and compare inheritance with example.(8)</li></ul>                 | Apply      | BTL3 |
| 6   | <ul><li>(i) <b>Illustrate</b> about directory structure of java packages.(8)</li><li>(ii) <b>Demonstrate</b> on creating package with an example .(8)</li></ul>         | Apply      | BTL3 |
| 7   | <ul><li>(i)Summarize on abstract class.(4)</li><li>(ii)Explain abstract class with example.(8)</li></ul>                                                                | Evaluate   | BTL5 |
| 8   | <ul> <li>(i) List and discuss about the interfaces.(8)</li> <li>(ii)Tabulate the difference between non-static nested classes and static nested classes.(8)</li> </ul>  | Remember   | BTL1 |
| 9   | <b>Discuss</b> briefly the concept of Exception handling.(16)                                                                                                    | Understand | BTL2 |
| 10  | Write short notes on the list given below         (i) Thread lifecycle.(8)                                                                                              | Remember   | BTL1 |

|    | (ii) Example for a simple thread.(8)                                    |            |       |
|----|-------------------------------------------------------------------------|------------|-------|
| 11 | (i) <b>Describe</b> about application of java and illustrate the use of | Remember   | BTL 1 |
|    | multithreading. Explain the same with sample input.(8)                  |            |       |
|    | (ii)Describe about Synchronization in Java.(8)                          |            |       |
| 12 | (i) <b>Give</b> the java string class methods.(8)                       | Understand | BTL 2 |
|    | (ii) Write a programme in java using string class                       |            |       |
|    | Method and <b>discuss</b> .(8)                                          |            |       |
| 13 | (i)Where do streams come from? <b>Point out</b> the methods used in     | Analyze    | BTL 4 |
|    | java.io.InputStream class.(8)                                           |            |       |
|    | (ii)Write a simple code segment and Analyze how to create               |            |       |
|    | ,write to, and retrieve the content of a                                |            |       |
|    | ByteArrayOutputStream(8)                                                |            |       |
| 14 | <b>Explain</b> a programme to display a image using Applet.(16)         | Analyze    | BTL 4 |
|    | PART-A                                                                  |            |       |
|    | 2 MARK QUESTIONS                                                        |            |       |
| 1  | List some of the collaboration tools.                                   | Remember   | BTL1  |
| 2  | <b>Discuss</b> on what is RIA.                                          | Understand | BTL2  |
| 3  | <b>Point out</b> the difference between websites and web server         | Analyze    | BTL4  |
| 4  | Explain URL.                                                            | Evaluate   | BTL5  |
| 5  | <b>Create</b> the implementation structure for VPN.                     |            |       |
| 6  | A group a duanta and a fintament                                        | Create     | BTL6  |
| 6  | Assess advantages of internet.                                          | Evaluate   | BTL5  |
| 7  | Classify different table tag.                                           | Apply      | BTL3  |
| 8  | Show the structure of HTML 5.                                           | Apply      | BTL3  |
| 9  | <b>Predict</b> the benefits of intranet?                                | Understand | BTL2  |
| 10 | Discuss Extranet.                                                       | Understand | BTL2  |
| 11 | <b>List</b> any two font formatting tag.                                | Remember   | BTL1  |
| 12 | <b>Classify</b> the need for cascading style sheet.                     | Analyze    | BTL4  |
| 13 | <b>Prepare</b> a simple code using image map.                           | create     | BTL6  |
| 14 | Show the three parts of CSS syntax.                                     | Apply      | BTL3  |
| 15 | Name the three ways of inserting a style sheet                          | Remember   | BTL1  |
|    | <b>Tabulate</b> the difference between internet and intranet.           | Remember   | BTL1  |

| 17 | List the features of CSS?                                          | Remember   | BTL1 |
|----|--------------------------------------------------------------------|------------|------|
| 18 | Tell about difference between HTML and XHTML.                      | Remember   | BTL1 |
| 19 | What do you <b>infer</b> from XHTML?                               | Analyze    | BTL4 |
| 20 | Give the list for different types of style sheet.                  | Understand | BTL2 |
|    | PART-B                                                             |            |      |
| 1  | (i) <b>Demonstrate</b> in detail about RIA.(8)                     | Apply      | BTL3 |
|    | ii) <b>Illustrate</b> on collaboration tools.(8)                   |            |      |
| 2  | <b>Summarize</b> the overview of internet technologies.(8)         | Evaluate   | BTL5 |
| 3  | (i) Compare and <b>Contrast</b> website and web server.(8)         | Understand |      |
|    | (ii) <b>Express</b> the information provided by URL. (8)           |            | BTL2 |
| 4  | (i) <b>Tell</b> about internet.(4)                                 | Remember   | BTL1 |
|    | (ii)List the advantages and disadvantages of internet(12)          |            |      |
| 5  | (i) <b>Relate</b> Intranet with an example?(4)                     |            |      |
|    | (ii) <b>Classify</b> the benefits and advantages of Intranet.(12)  | Apply      | BTL3 |
| 6  | Write short notes on the <b>list</b> given below:                  |            |      |
|    | (i) Internet(5)                                                    | Remember   | BTL1 |
|    | (ii) Intranet(5)                                                   |            |      |
|    | (iii) Extranet(6)                                                  |            |      |
| 7  | (i)Generalize the concept of Rich Internet application in          | Create     | BTL6 |
|    | detail.(8)                                                         |            |      |
|    | (ii) <b>Prepare</b> the concept of Internet technology.(8)         |            |      |
| 8  | (i ) <b>Discuss</b> the basic structure of HTML5.(8)               | Understand |      |
|    | (ii) Write and <b>discuss</b> a programme in HTML using image tag, |            | BTL2 |
|    | hyperlink tag, font tag(8)                                         |            |      |
| 9  | Write and <b>discuss</b> an HTML script which creates a web page   | Understand | BTL2 |
|    | which should display some of the egg. Colleges in tamilnadu        | Understand | DIL2 |
|    | in a tabular form with name, address and url of the web site of    |            |      |
|    | the college.A candidate should select the required department      |            |      |
|    | which is listed as items from a form.candidates selection          |            |      |
|    | should be consolidated and displayed finally.                      |            |      |
| 10 | (i)State and <b>explain</b> any four HTML elements in detail.(8)   | Analyze    | BTL4 |

|    | (ii) <b>Explain</b> the way in which data can be presented in a tabular                                                     |            |      |
|----|----------------------------------------------------------------------------------------------------|------------|------|
|    |                                                                                                    |            |      |
|    | form using HTML.(8)                                                                                                    |            |      |
| 11 | (i) <b>Describe</b> the CSS box model in detail.(8)                                                                         | Remember   | BTL1 |
|    | <ul><li>(ii) Create a webpage using background-image properity where</li><li>the code has to written in XHTML.(8)</li></ul> |            |      |
| 12 | (i) <b>Point out</b> the various features of CSS with an Example.(8)                                                        | Analyze    | BTL4 |
|    | (ii)Compare and <b>contrast</b> between embedded stylesheet and                                                             |            |      |
|    | external style sheet.(8)                                                                                                    |            |      |
| 13 | (i) <b>Describe</b> the core syntax of CSS with the help of some                                                            | Remember   | BTL1 |
|    | suitable example.(8)                                                                                                    |            |      |
|    | (ii) <b>List</b> and explain in detail the types of selector strings.(8)                                                    |            |      |
| 14 | <b>Explain</b> the significance of XHTML with the help of a real                                                            | Analyze    | BTL4 |
|    | time application. Write necessary code snippets.(16)                                                                        |            |      |
|    | UNIT -3                                                                                                    |            |      |
| 1  | PART-A<br>Name which parser is best in parsing in large size documents.                                                     | Remember   | BTL1 |
| 1  |                                                                                                    | Kemender   | DILI |
|    | Why?                                                                                                    | <b>D</b>   |      |
| 2  | List benefits of using JavaScript code in an HTML                                                                           | Remember   | BTL1 |
|    | document                                                                                                    |            |      |
| 3  | Analyze on the statement."Each object of a class has its own                                                                | Analyze    | BTL4 |
|    | instance of static member variable."                                                                                        |            |      |
| 4  | Write a java Script to print "Good Day" using IF-ELSE                                                                       | Understand | BTL2 |
|    | condition and <b>discuss</b> .                                                                                              |            |      |
| 5  | <b>Define</b> JavaScript statement with an example.                                                                         | Remember   | BTL1 |
| 6  | Can you <b>list</b> the different methods defined in document and                                                           | Remember   | BTL1 |
|    | window object of JavaScript.                                                                                                |            |      |
| 7  | Summarize briefly about the interaction between a webserver                                                                 | Evaluate   | BTL5 |
|    | and a servlet.                                                                                                    |            |      |
| 8  | Give the life cycle methods of servlets.                                                                                    | Understand | BTL2 |
| 9  | <b>Predict</b> the need for client and server side scripting.                                                               | Understand | BTL2 |
| 10 | <b>Create</b> and write the code to return the full URL of a                                                                | Create     | BTL6 |
|    | Document.                                                                                                    |            |      |
| 11 | Show how is session tracking is achieved by the URL                                                                         | Apply      | BTL3 |
|    | rewriting?                                                                                                    |            |      |

| 12 | <b>Compare</b> get request type and post request type.               | Analyze    | BTL4 |
|----|----------------------------------------------------------------------|------------|------|
| 13 | Compare Servletcontext and Servletcofig.                             | Evaluate   | BTL5 |
| 14 | Show the use of 'param' variable in JSP.                             | Apply      | BTL3 |
| 15 | Tell about JSTL                                                      | Remember   | BTL1 |
| 16 | Analyze about java scriplet.                                         | Analyze    | BTL4 |
| 17 | Give types of directive in JSP.                                      | Understand | BTL2 |
| 18 | List any three advantages of java servlet over JSP.                  | Remember   | BTL1 |
| 19 | <b>Develop</b> array creation in JavaScript with example.            | Create     | BTL6 |
| 20 | Show the difference between JSP and servlet.                         | Apply      | BTL3 |
|    | PART-B                                                               | 1          | L    |
| 1  | (i) <b>Tell</b> about the difference in JavaScript & Java (6)        | Understand | BTL1 |
|    | (ii) <b>Examine</b> variables and data types in JavaScript.(6)       |            |      |
|    | (iii) <b>Describe</b> the concepts of Popup Boxes(4)                 |            |      |
| 2  | (i)Describe how to implement conditional statements and loops        | Remember   | BTL1 |
|    | in JavaScript(8)                                                     |            |      |
|    | (ii)Quote a brief note on Array declaration in JavaScript.(8)        |            |      |
| 3  | (i) Give various Operators in JavaScript.(8)                         | Remember   | BTL2 |
|    | (iii) <b>Discuss</b> the concepts of Event Handling(8)               |            |      |
| 4  | Summarize about (i) DOM Model.(8)                                    | Understand | BTL2 |
|    | (ii) DOM2 Event Model (8)                                            |            |      |
| 5  | (i)Design and <b>Illustrate</b> a web page to create a clock with    | Apply      | BTL3 |
|    | timing event(4)                                                      |            |      |
|    | (ii) <b>Demonstrate</b> about validation .(8)                        |            |      |
|    | (iii) <b>Examine</b> Radio button with example(4)                    |            |      |
| 6  | (i) <b>Describe</b> a java script for displaying the context menu(8) | Remember   | BTL1 |
|    | (ii)List various control objects in form processing(8)               |            |      |
| 7  | (i) <b>Relate</b> a java script to display the welcome message using | Apply      | BTL3 |
|    | the alert whenever button of a html form is pressed(4)               |            |      |
|    | (ii) <b>Demonstrate</b> on DHTML with JavaScript(6)                  |            |      |
|    | (iii) <b>Classify</b> moving elements. (6)                           |            |      |
| 8  | Analyze about various JavaScript objects (16)                        | Analyze    | BTL4 |
| 9  | (i) <b>Integrate</b> how servlets work(8)                            | Create     | BTL6 |
|    | (ii)Explain and <b>develop</b> the Servlet API.(8)                   |            |      |

| 10 | (i) <b>Deduce</b> an example to convert currencies to US Dollar(8)      | Evaluate   | BTL5         |
|----|-------------------------------------------------------------------------|------------|--------------|
|    | (ii) <b>Summarize</b> on Session handling (8)                           |            |              |
| 11 | (i) <b>List</b> the basic concepts in JSP.(8)                           | Remember   | BTL1         |
|    | (ii) <b>Describe</b> about Servlet-Database Connectivity(8)             |            |              |
| 12 | (i) <b>Discuss</b> about JSTL.(8)                                       | Understand | BTL2         |
|    | (ii) <b>Summarize</b> a client server JSP program to find simple        |            |              |
|    | intrest and display the result in client(8)                             |            |              |
| 13 | Explain (i)Scriptlets(4)                                                | Analyze    | BTL4         |
|    | (ii)Implicit JSP Objects.(4)                                            |            |              |
|    | (iii)Expression.(4)                                                     |            |              |
|    | (iv)Declarations.(4)                                                    |            |              |
| 14 | (i) <b>Explain</b> about the standard actions in JSP(8)                 | Analyze    | BTL4         |
|    | (ii) <b>Analyze</b> MVC architecture of JSP(8)                          |            |              |
|    | UNIT-4                                                                  |            |              |
| 1  | PART-A<br>What is Variable? Identify the variables are declared in PHP. | Remember   | BTL1         |
| 2  | Show the possible data types available in PHP.                          | Apply      | BTL3         |
| 3  | <b>Define</b> PHP. List the features.                                   | Remember   | BTL3<br>BTL1 |
| 5  |                                                                         |            |              |
| 4  | Name the XML syntax rules.                                              | Remember   | BTL1         |
| 5  | Give the difference between singly and doubly quoted strings.           | Understand | BTL2         |
| 6  | Quote expression.                                                       | Remember   | BTL1         |
| 7  | <b>Classify</b> the difference between echo() & print() functions.      | Apply      | BTL3         |
| 8  | <b>Point out</b> how comments are made in PHP.                          | Analyze    | BTL4         |
| 9  | Analyze about QueryString in PHP.                                       | Analyze    | BTL4         |
| 10 | Show an example for XML namespace.                                      | Apply      | BTL3         |
| 11 | Tell about XPATH and its advantage.                                     | Remember   | BTL1         |
| 12 | List the XML syntax rules.                                              | Remember   | BTL1         |
| 13 | Assess the data types in XML schema.                                    | Evaluate   | BTL5         |
| 14 | <b>Evaluate</b> the process of displaying XML document in browser.      | Evaluate   | BTL5         |
| 15 | How would you <b>prepare</b> the steps to get the RSS file on web?      | Create     | BTL6         |
| 16 | <b>Summarize</b> about the need for Namespace in XML.                   | Understand | BTL2         |

| 17 | Can you <b>discuss</b> the importance of RSS?                                              | Understand    | BTL2 |
|----|--------------------------------------------------------------------------------------------|---------------|------|
| 18 | Analyze on ATOM in RSS.                                                                    | Analyze       | BTL4 |
| 19 | <b>Rewrite</b> the declaration for elements in XML.                                        | Create        | BTL6 |
| 20 | Distinguish between DOM & SAX?                                                             | Understand    | BTL2 |
|    | PART-B                                                                                     |               |      |
| 1  | (i) <b>Describe</b> about the introduction and installation of PHP.(8)                     |               |      |
|    | (ii)What are variables in PHP <b>list out</b> .(8)                                         | Remember      | BTL1 |
| 2  | (i) <b>Discuss</b> the data types in PHP.(8)                                               | Understand    | BTL2 |
|    | (ii) <b>Interpret</b> scalar type conversion .(4)                                          |               |      |
|    | (iii) <b>Discuss</b> about the output document in PHP(4)                                   |               |      |
| 3  | (i) <b>Demonstrate</b> on Program control & Looping structure. (8)                         | Apply         | BTL3 |
|    | (ii) <b>Illustrate</b> Arrays in PHP.(8)                                                   |               |      |
| 4  | (i) <b>Develop</b> an example based on built in functions.(8)                              | Create        | BTL6 |
|    | (ii) <b>Formulate</b> the several forms of operators in PHP.(8)                            |               |      |
| 5  | (i) <b>Describe</b> in detail about database connectivity(8)                               | Remember      | BTL1 |
|    | (ii)List out the various activities involved in MYSQL and                                  |               |      |
|    | PHP connectivity.(8)                                                                       |               |      |
| 6  | Identify and explain about database connectivity illustrate                                | Remember      | BTL1 |
|    | PHP connectivity with any of the databases.(16)                                            |               |      |
| 7  | (i) <b>Discuss</b> on methods for using cookies (8)                                        | Understand    | BTL2 |
| 8  | (ii) <b>Give</b> a note on regular expressions(8)<br><b>Explain</b> the basics of XML (16) | Evaluate      | BTL5 |
| 9  | (i) <b>Demonstrate</b> the building blocks of XML.(8)                                      | Apply         | BTL3 |
| 1  | (i) <b>Classify</b> the types of DTD                                                       | · · · pp· · j |      |
| 10 | (i)How do you <b>infer</b> the merits & demerits of DTD.(8)                                | Analyze       |      |
|    | (ii) <b>Explain</b> about DOM and Presenting XML(8)                                        | Allalyze      | BTL4 |
| 11 | (i)List out data types & simple types of XML(8)                                            | Remember      | BTL1 |
|    | (ii)Explain about the attributes of XML.(8)                                                |               |      |
| 12 | Summarize on the following                                                                 | Understand    | BTL2 |
|    | (i) DOM based Parsing.(8)                                                                  |               |      |
|    | (ii) SAX based Parsing.(8)                                                                 |               |      |
| 13 | (i)Compare and contrast RSS & ATOM.(8)                                                     | Analyze       | BTL4 |
|    | (ii) <b>Explain</b> in detail about XSL elements.(8)                                       |               |      |
| 14 | Explain about (i)XSL and XSLT transformation(8)                                            | Analyze       | BTL4 |
|    | (ii)Comparison of DOM & SAX                                                                |               |      |

|    | UNIT-5                                                             |                    |      |
|----|--------------------------------------------------------------------|--------------------|------|
|    | PART-A                                                             | I                  |      |
| 1  | Tell about XML parsing with SAX.                                   | Remember           | BTL1 |
| 2  | Give the usage of UDDI in web service.                             | Understand         | BTL2 |
| 3  | Define XML DOM.                                                    | Remember           | BTL1 |
| 4  | <b>Express</b> the need of SOAP along with the definition.         | Understand         | BTL2 |
| 5  | <b>Differentiate</b> DOM and SAX in XML processing.                | Analyze            | BTL4 |
| 6  | What is XMLHttp Request object? List its properties.               | Remember           | BTL1 |
| 7  | List some examples of web services.                                | Remember           | BTL1 |
| 8  | <b>Express</b> the working of AJAX.                                | Understand         | BTL2 |
| 9  | Can you <b>develop</b> the service end point interface in RPC?     | Apply              | BTL6 |
| 10 | Give the uses of WSDL along with its definition.                   | Understand         | BTL2 |
| 11 | Compare SOAP and HTTP.                                             | Analyze            | BTL4 |
| 12 | <b>Summarize</b> the need for enhancing security in web services.  | Evaluate           | BTL5 |
| 13 | Name the types of indicators along with the definition.            | Remember           | BTL1 |
| 14 | List out the data types that are available in web services.        | Remember           | BTL1 |
| 15 | <b>Discover</b> an example for web service registry along with its | Apply              | BTL3 |
|    | functions.                                                         |                    |      |
| 16 | Analyze the need for web service.                                  | Analyze            | BTL4 |
| 17 | <b>Classify</b> the basic concepts behind JAX-RPC technology.      | Apply              | BTL3 |
| 18 | Can you <b>illustrate</b> on Complex types?                        | Apply              | BTL3 |
| 19 | Summarize the steps for empty element.                             |                    | BTL5 |
| 20 | <b>Rewrite</b> the definition for UDDI.                            | Evaluate<br>Create | BTL6 |
|    | PART-B                                                             |                    |      |
| 1  | (i) <b>Describe</b> in detail about the AJAX architecture(8).      |                    |      |
|    | (ii) <b>List out</b> the call back methods.(8)                     | Remember           | BTL1 |
| 2  | (i)Analyze various concepts of RPC.(8)                             |                    |      |
|    | (ii) <b>Explain</b> the basic concepts behind JAX-RPC.(8)          | Analyze            | BTL4 |
| 3  | (i)Narrate and f <b>ormulate</b> the installation of JWSDP(8)      | Create             | BTL6 |
|    | (ii) <b>Develop</b> the steps for web service client.(8)           |                    |      |
| 4  | Explain in detail about creating, publishing and testing of        | Understand         | BTL2 |
|    | web services(16)                                                   |                    |      |

| (i) <b>Deduce</b> any two elements of WSDL.(8)                 | Evaluate                                                                                                    | BTL5                                                                                                    |
|----------------------------------------------------------------|----------------------------------------------------------------------------------------------------|----------------------------------------------------------------------------------------------------|
| (ii) <b>Explain</b> the steps for writing web service(8)       |                                                                                                    |                                                                                                    |
| (i) <b>Describe</b> briefly about the elements of WSDL(16)     | Remember                                                                                                    | BTL1                                                                                                    |
| (i)Summarize on the structure of SOAP(8)                       | Understand                                                                                                    | BTL2                                                                                                    |
| (ii) <b>Describe</b> briefly about SOAP & HTTP.(8)             |                                                                                                    |                                                                                                    |
| (i)Demonstrate the building blocks of SOAP. (8).               | Apply                                                                                                    | BTL3                                                                                                    |
| (ii) <b>Classify</b> the encoding of struct data and array.(8) |                                                                                                    |                                                                                                    |
| (i) <b>Describe</b> the procedure for database driven web      |                                                                                                    |                                                                                                    |
| service.(16)                                                   | Remember                                                                                                    | BTL1                                                                                                    |
| Illustrate on web services for writing web service client      | Apply                                                                                                    | BTL3                                                                                                    |
| along with the description of WSDL(16)                         |                                                                                                    |                                                                                                    |
| (i) <b>List out</b> the installation steps of JWSDP.(8)        | Remember                                                                                                    | BTL1                                                                                                    |
| (ii) <b>Describ</b> e on Simple Object Access Protocol.(8)     |                                                                                                    |                                                                                                    |
| (i) <b>Discuss</b> the XMLHttpRequest Object with example.(8)  | Understand                                                                                                    | BTL2                                                                                                    |
| (ii) <b>Describe</b> about java web service basics.(8)         |                                                                                                    |                                                                                                    |
| (i) <b>Explain</b> in detail about SOAP encoding.(8)           | Analyze                                                                                                    | BTL4                                                                                                    |
| (ii) <b>Point out</b> the RPC representation model.(8)         |                                                                                                    |                                                                                                    |
| Analyze the various steps in database driven web service       | Analyze                                                                                                    | BTL4                                                                                                    |
| with some example.(16)                                         |                                                                                                    |                                                                                                    |
|                                                                | <ul> <li>(ii)Explain the steps for writing web service(8)</li> <li>(i)Describe briefly about the elements of WSDL(16)</li> <li>(i)Summarize on the structure of SOAP(8)</li> <li>(ii)Describe briefly about SOAP &amp; HTTP.(8)</li> <li>(i)Demonstrate the building blocks of SOAP. (8).</li> <li>(ii)Classify the encoding of struct data and array.(8)</li> <li>(i)Describe the procedure for database driven web service.(16)</li> <li>Illustrate on web services for writing web service client along with the description of WSDL(16)</li> <li>(i)List out the installation steps of JWSDP.(8)</li> <li>(ii)Describe on Simple Object Access Protocol.(8)</li> <li>(ii)Describe about java web service basics.(8)</li> <li>(i) Explain in detail about SOAP encoding.(8)</li> <li>(ii) Point out the RPC representation model.(8)</li> <li>Analyze the various steps in database driven web service</li> </ul> | (ii)Explain the steps for writing web service(8)Remember(i)Describe briefly about the elements of WSDL(16)Remember(i)Summarize on the structure of SOAP(8)<br>(ii)Describe briefly about SOAP & HTTP.(8)Understand(i)Demonstrate the building blocks of SOAP. (8).<br>(ii)Classify the encoding of struct data and array.(8)Apply(i)Describe the procedure for database driven web<br>service.(16)RememberIllustrate on web services for writing web service client<br>along with the description of WSDL(16)Apply(i)Describe on Simple Object Access Protocol.(8)Understand(i)Describe about java web service basics.(8)Understand(ii)Describe about java web service basics.(8)Analyze(ii) Point out the RPC representation model.(8)Analyze |